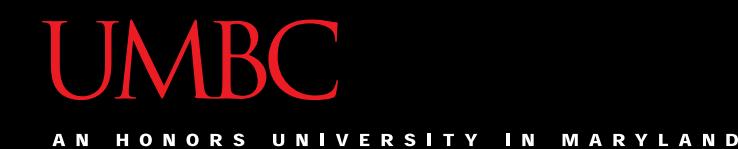

# CMSC201 Computer Science I for Majors

#### Lecture 15 – For Loops

All materials copyright UMBC and Dr. Katherine Gibson unless otherwise noted www.umbc.edu

#### Last Class We Covered

- Two-dimensional lists
- Lists and functions
- Mutability

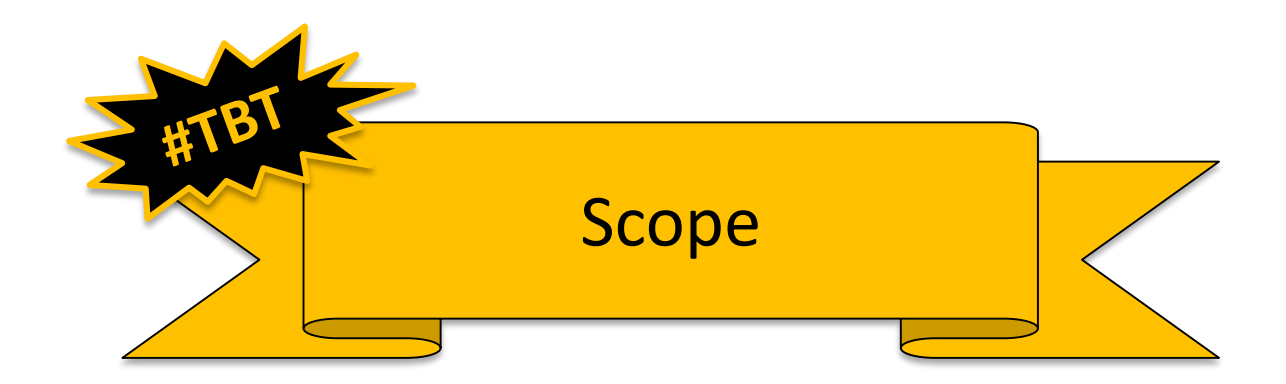

#### HONORS UNIVERSITY IN MARYLAND

#### Any Questions from Last Time?

# Today's Objectives

• To learn about and be able to use a **for** loop – To understand the syntax of a **for** loop – To use a **for** loop to iterate through a list

- To learn about the **range()** function
- To be able to combine **range()** and **for**
- To create a 2D list using loops

#### **UMBC**

HONORS UNIVERSITY IN MARYLAND A N

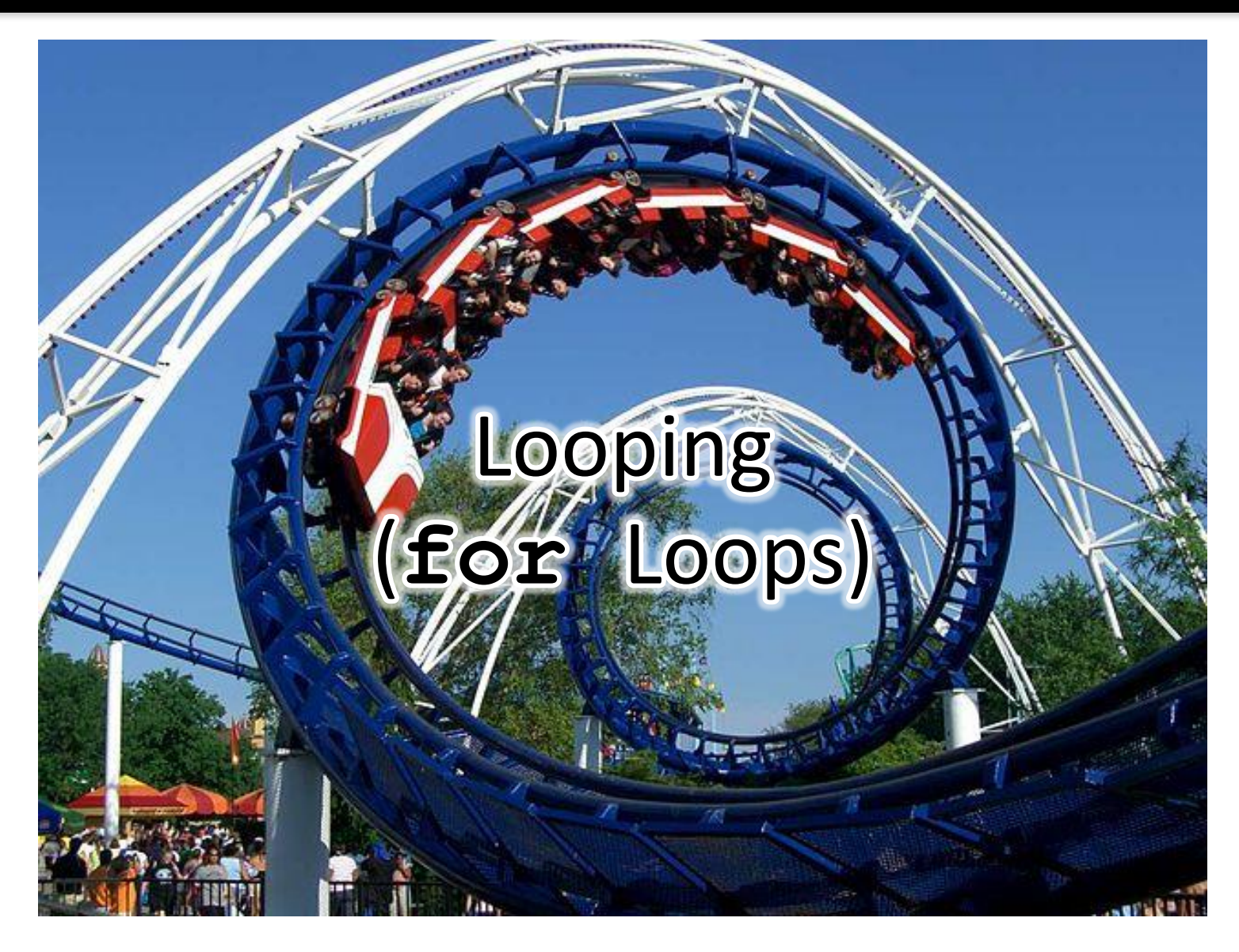

# Control Structures (Review)

- A program can proceed:
	- In sequence
	- Selectively (branching): make a choice
	- -Repetitively (iteratively): looping
	- By calling a function

focus of today's lecture

### Looping

- Python has two kinds of loops, and they are used for two different purposes
- The **while** loop

– Works for basically everything

- The **for** loop:
	- Best at *iterating* over a list
	- Best at counted iterations

what we're covering today

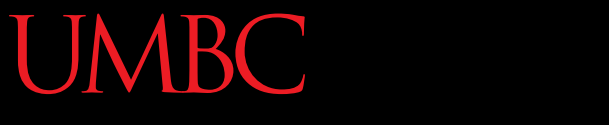

HONORS UNIVERSITY IN MARYLAND

#### **for** Loops: Iterating over a List

# Iterating Through Lists

- *Iteration* is when we move through a list, one element at a time
	- Iteration is best completed with a loop
	- We did this previously with our **while** loop
- Using a **for** loop will make our code much faster and easier to write

– Even faster than the **while** loop was to write!

#### Parts of a **for** Loop

• Here's some example code... let's break it down

**myList = ['a', 'b', 'c', 'd']**

**for listItem in myList: print(listItem)**

#### Parts of a **for** Loop

• Here's some example code... let's break it down

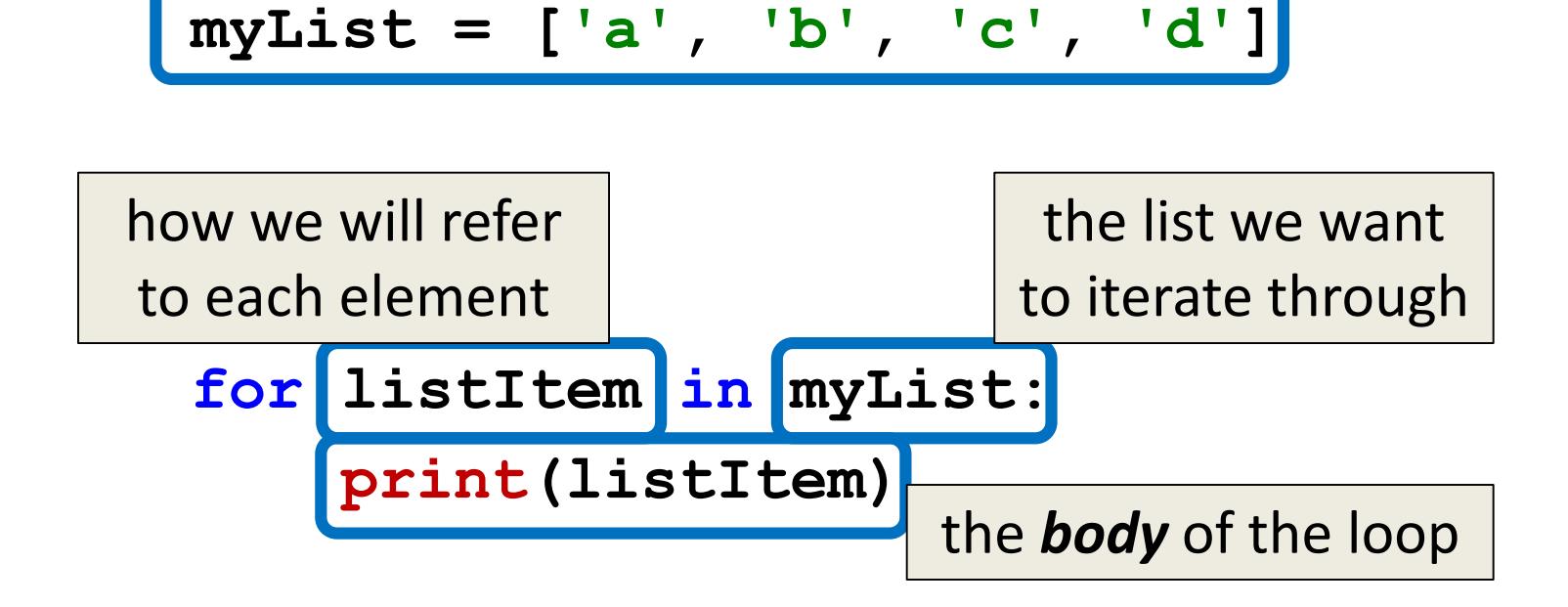

initialize the list

#### How a **for** Loop Works

• In the **for** loop, we declared a new variable called "**listItem**"

– The loop changes this variable for us

- The first time through the loop, **listItem** will be the value of the first element of the list (**'a'**)
- The second time through the loop, **listItem** will be the value of the second element of the list (**'b'**)
- And so on...

$$
myList = \begin{pmatrix} a \\ 0 \end{pmatrix} \begin{pmatrix} b \\ 1 \end{pmatrix} \begin{pmatrix} c \\ 2 \end{pmatrix} \begin{pmatrix} a \\ 3 \end{pmatrix}
$$

#### **for listItem in myList: print(listItem)**

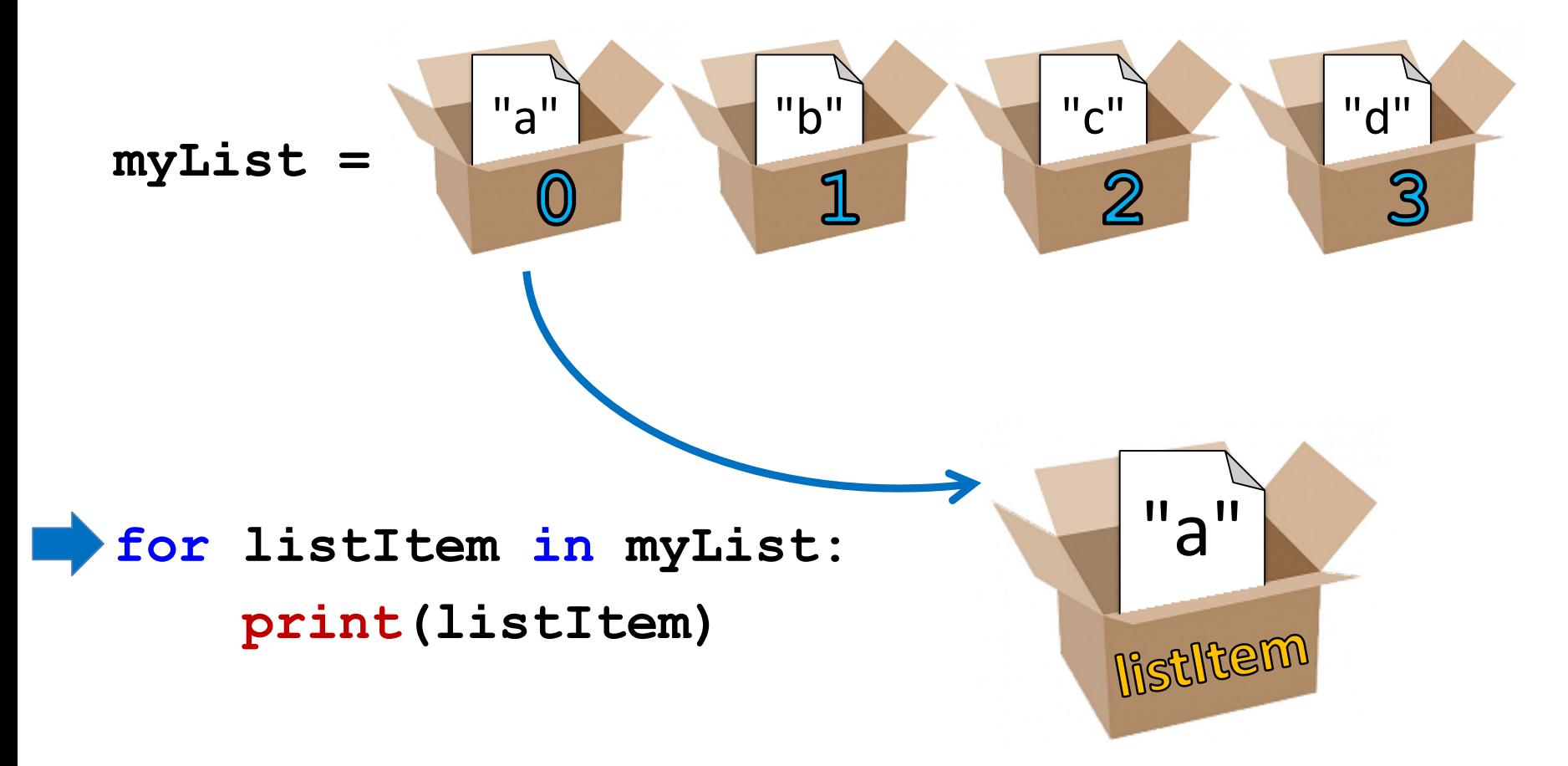

$$
myList = \begin{pmatrix} a'' & b'' \\ 0 & 1 \end{pmatrix}
$$

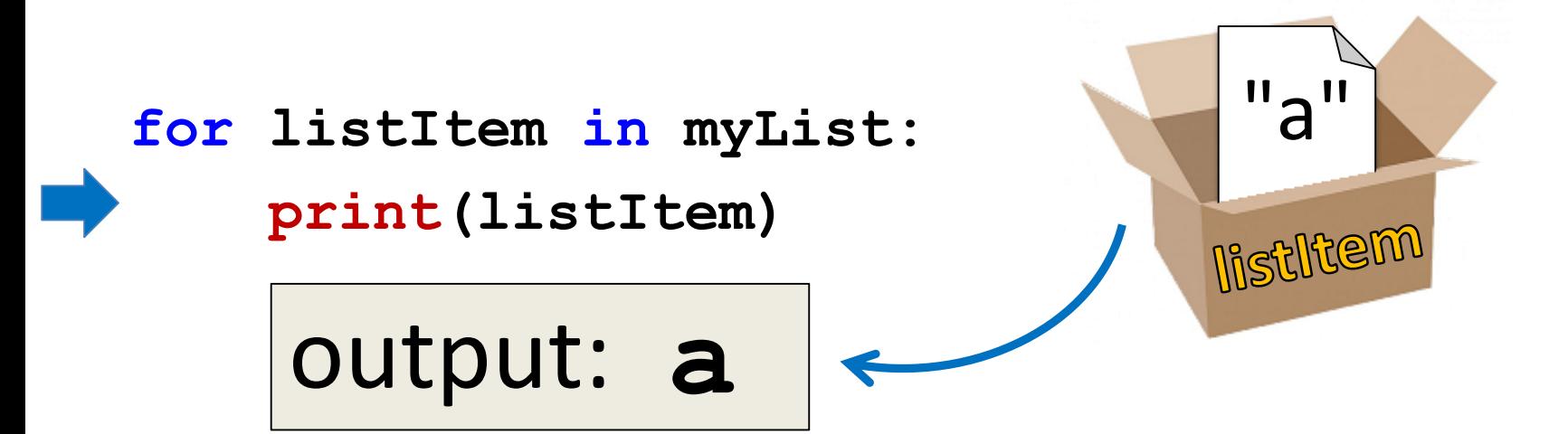

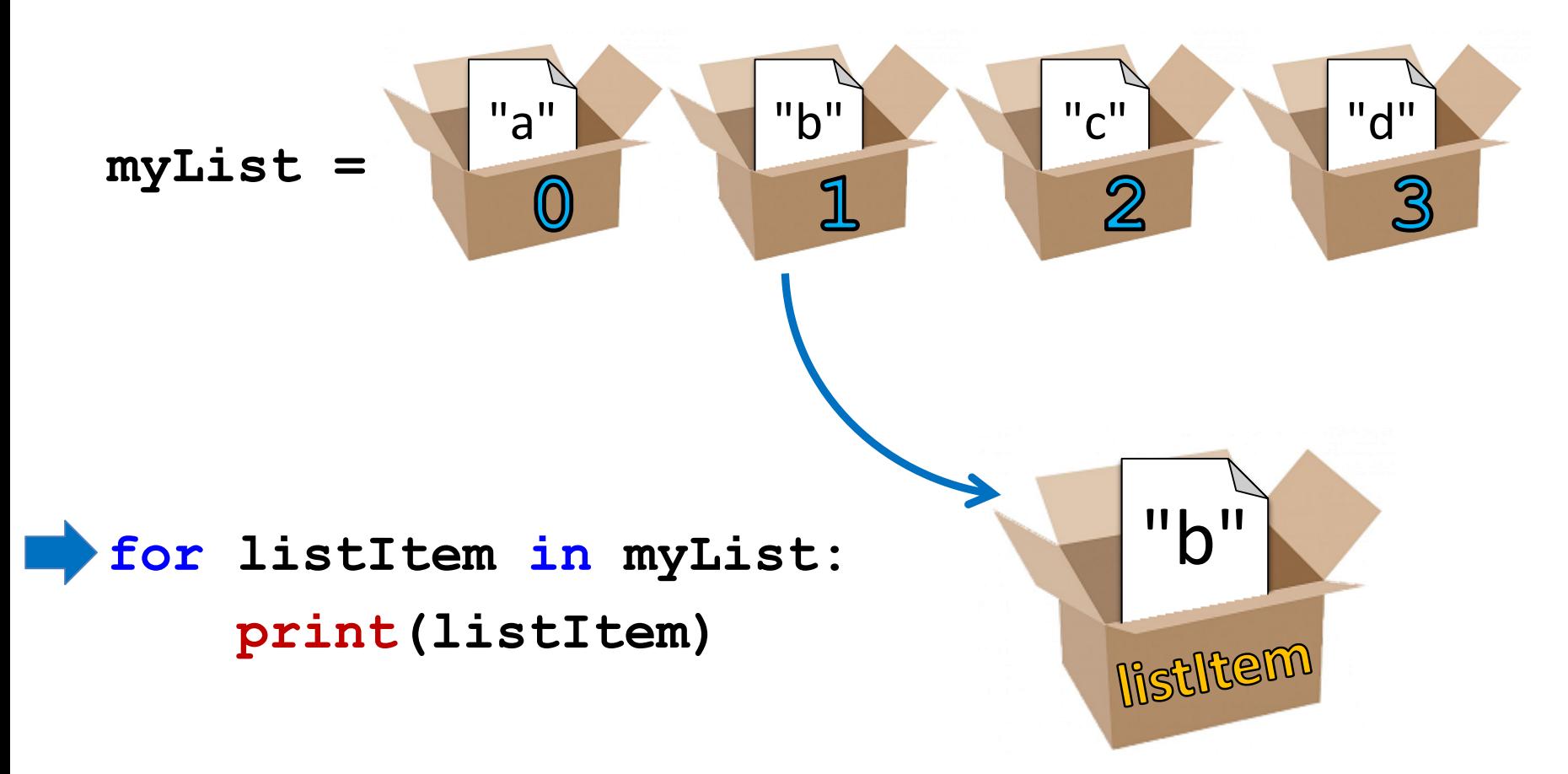

$$
myList = \begin{pmatrix} \frac{a}{a} \\ 0 \end{pmatrix} \begin{pmatrix} \frac{b}{b} \\ 1 \end{pmatrix} \begin{pmatrix} \frac{c}{a} \\ 2 \end{pmatrix} \begin{pmatrix} a \\ 3 \end{pmatrix}
$$

**for listItem in myList: print(listItem)** "b" output: **b**

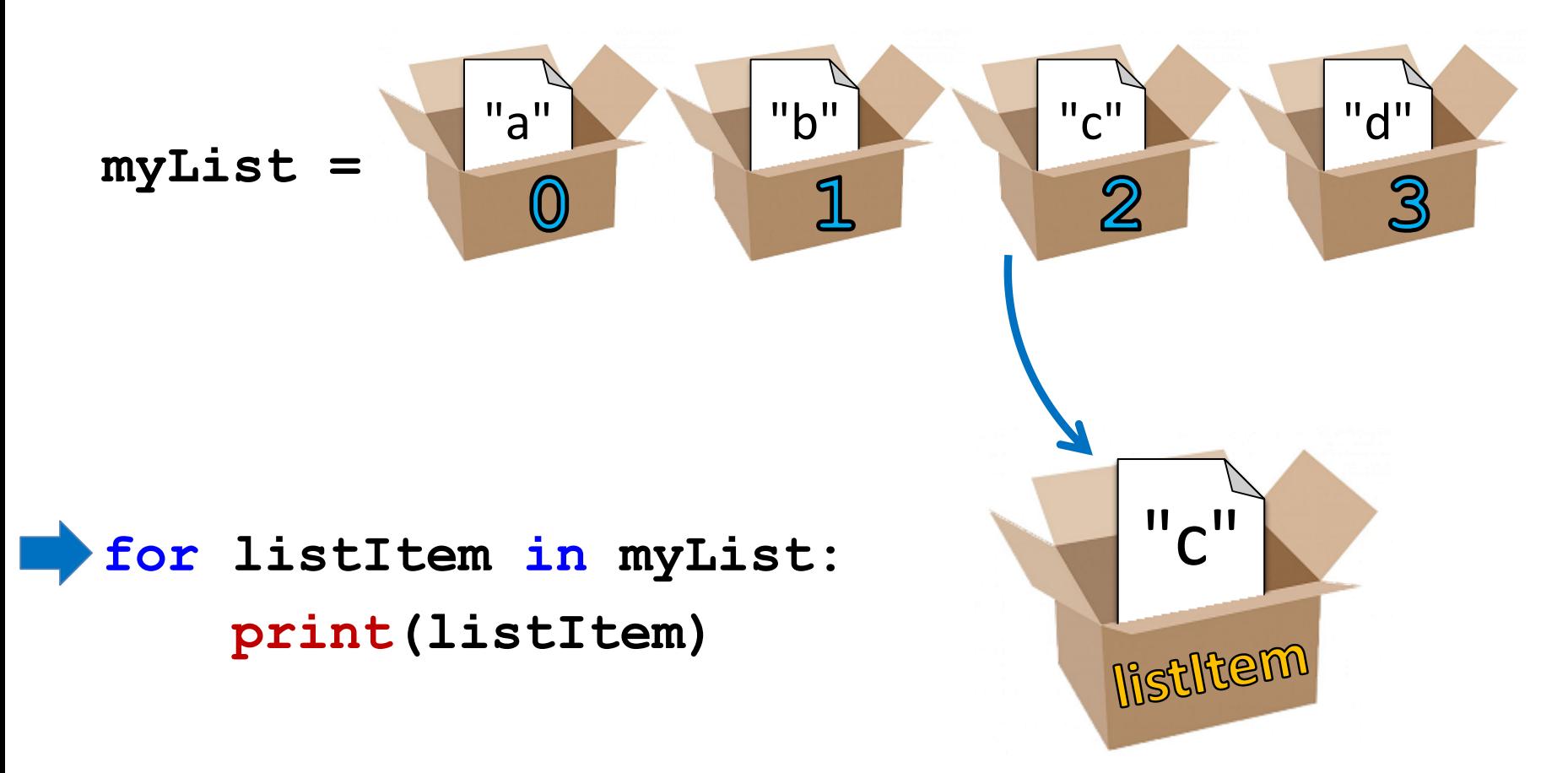

$$
myList = \begin{pmatrix} \frac{a}{a} \\ 0 \end{pmatrix} \begin{pmatrix} \frac{b}{a} \\ 1 \end{pmatrix} \begin{pmatrix} \frac{c}{a} \\ 2 \end{pmatrix} \begin{pmatrix} a \\ 3 \end{pmatrix}
$$

**for listItem in myList: print(listItem)** "c" output: **c**

**Contract Contract** 

 $\Delta$ 

"a" **b" "c" "c" "d"** "d"

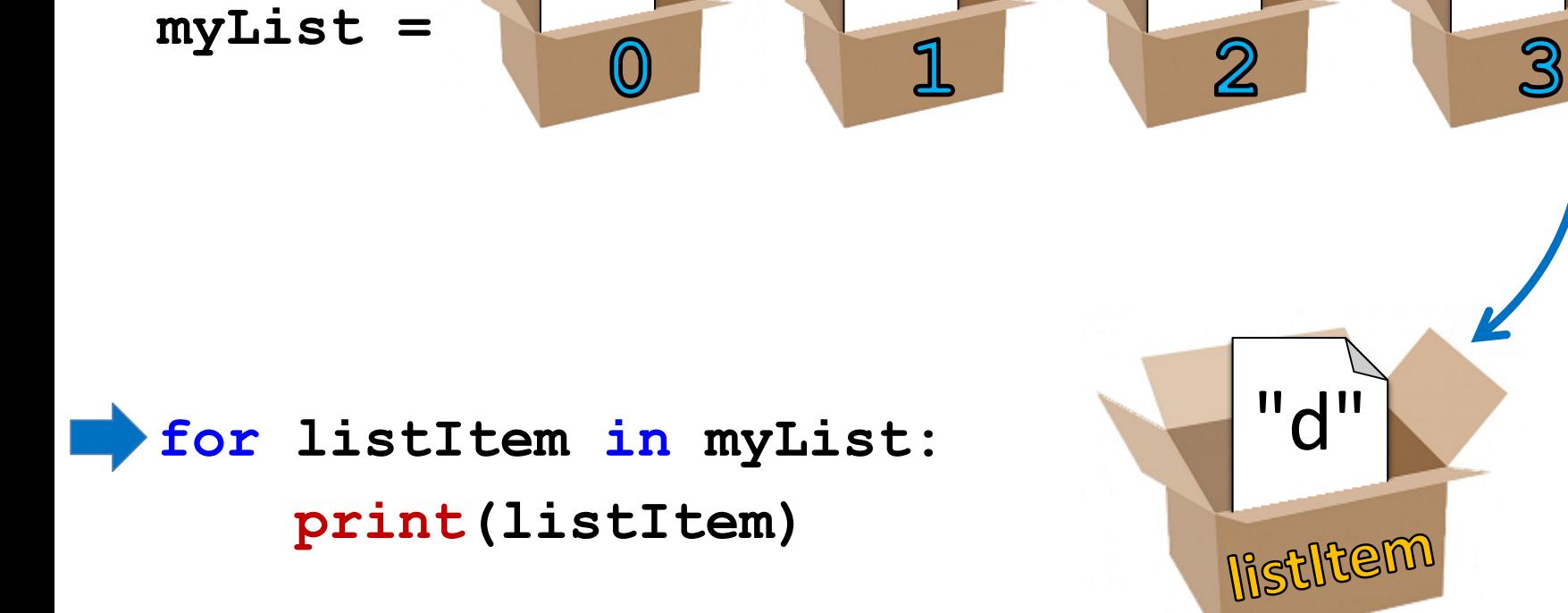

$$
myList = \begin{pmatrix} \frac{a}{a} \\ 0 \end{pmatrix} \begin{pmatrix} \frac{b}{b} \\ 1 \end{pmatrix} \begin{pmatrix} \frac{c}{a} \\ 2 \end{pmatrix} \begin{pmatrix} a \\ 3 \end{pmatrix}
$$

**for listItem in myList: print(listItem)** "d" output: **d**

#### Another Example **for** Loop

• Write code that uses a **for** loop to find the average from a list of numbers

**nums = [98, 75, 89, 100, 45, 82] total = 0 # we have to initialize total to zero**

```
for n in nums:
    total = total + n # so that we can use it here
avg = total / len(nums)
print("Your average in the class is:", avg)
```
#### Quick Note: Variable Names

- Remember, variable names should **always** be meaningful
	- And they should be more than one letter!
- There's one exception: loop variables **for n in nums:**

```
sum = sum + n
```
- The context for their name is clear
- You can still make them longer if you want

#### Strings and **for** Loops

• We can use a **for** loop on strings as well

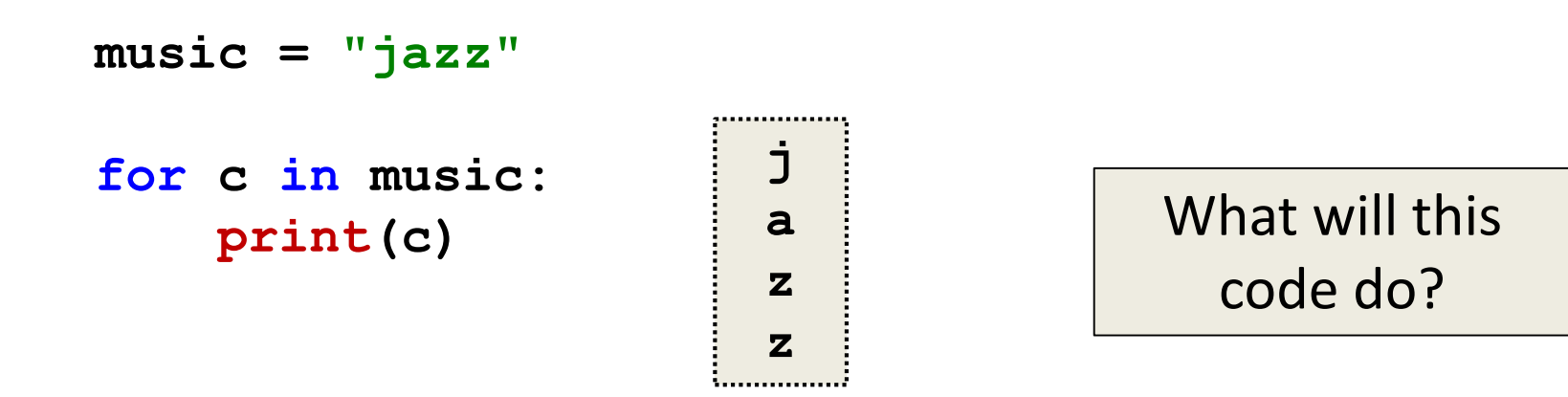

• The **for** loop goes through the string letter by letter, and handles each one separately

HONORS UNIVERSITY IN MARYLAND A N

#### The **for** Loop Variable

### Updating Loop Variable

• What do you think this code does?

```
myList = [1, 2, 3, 4]
for listItem in myList:
    listItem = 4
print("List is now:", myList)
List is now: [1, 2, 3, 4]
```
# "Copying" the List Elements

• The loop variable is a separate "box" from the elements of the list itself

– It's only a copy of each element's value

• Editing **listItem** doesn't change the actual contents of **myList**

– There is a way to do this, though!

# "Copying" the List Elements

- The **for** loop is essentially doing this: **listItem = myList[0] listItem = 4 listItem = myList[1] listItem = 4**
	- **# and so on...**
- You can see now why this doesn't change the list

#### Practice: Printing a List

• Given a list of strings called **food**, use a **for**  loop to print out that each food is yummy!

```
food = ["apples", 
"bananas", 
"cherries", "durians"]
# for loop goes here
for f in food:
    print(f, "are yummy!")
                               apples are yummy!
                               bananas are yummy!
                               cherries are yummy!
                               durians are yummy!
```
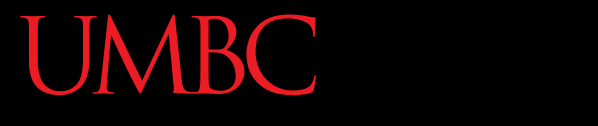

HONORS UNIVERSITY IN MARYLAND A N

# The **range()** function

**30** www.umbc.edu

# Range of Numbers

• Python has a built-in function called **range()** that can generate a list of numbers

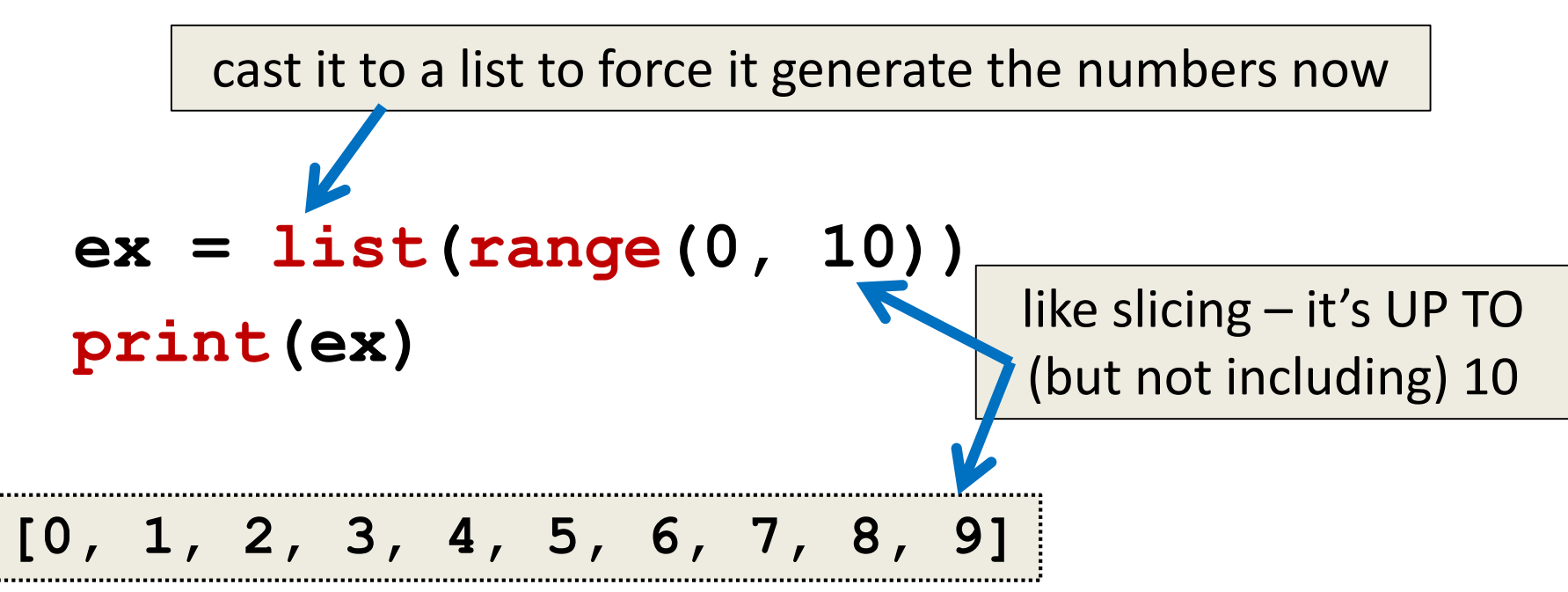

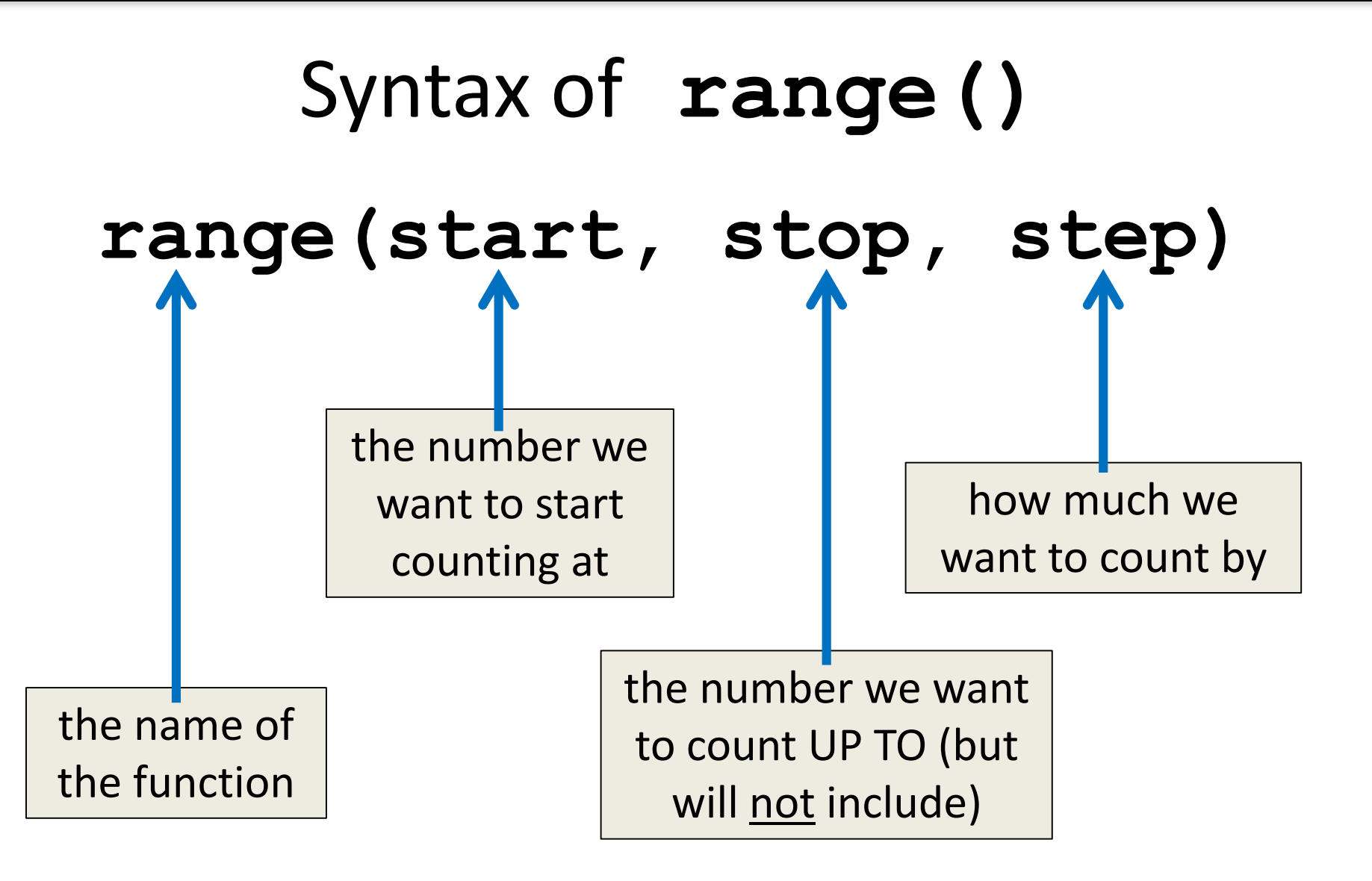

# Examples of **range()**

- There are three ways we can use **range()**
- With one number **range(10)**
- With two numbers **range(10, 20)**
- With three numbers **range(10, 20, 2)**

# **range()** with One Number

- If **range()** is given only one number
	- It will start counting at 0
	- And will count **up to** (but not including) that number
	- Incrementing by one

```
for p in range(4):
    print(p)
```
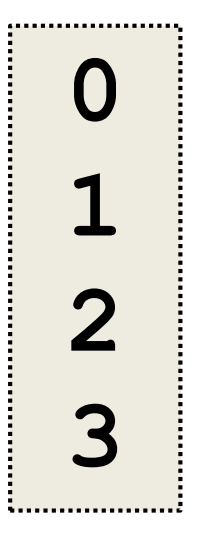

# **range()** with Two Numbers

• If we give it two numbers, it will count from the first number up to the second number

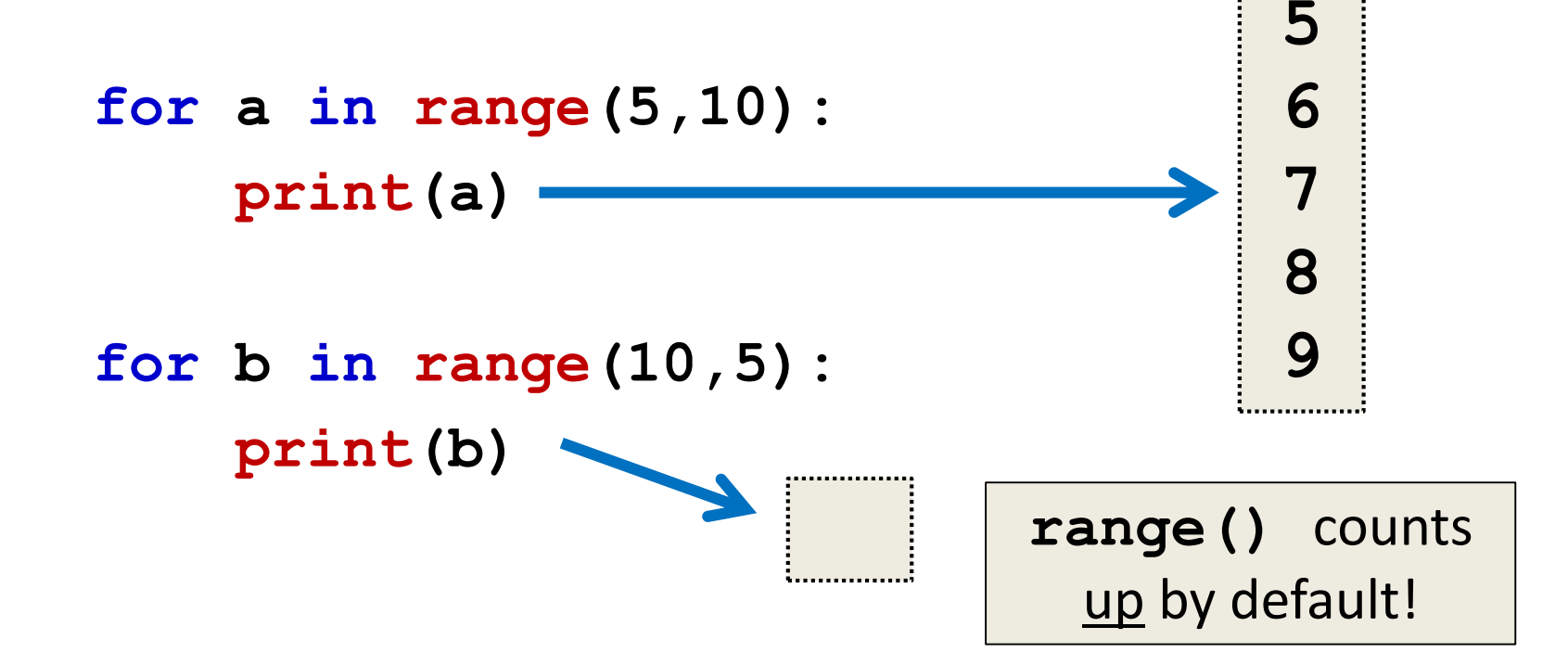

# **range()** with Two Numbers

• If we give it two numbers, it will count from the first number up to the second number

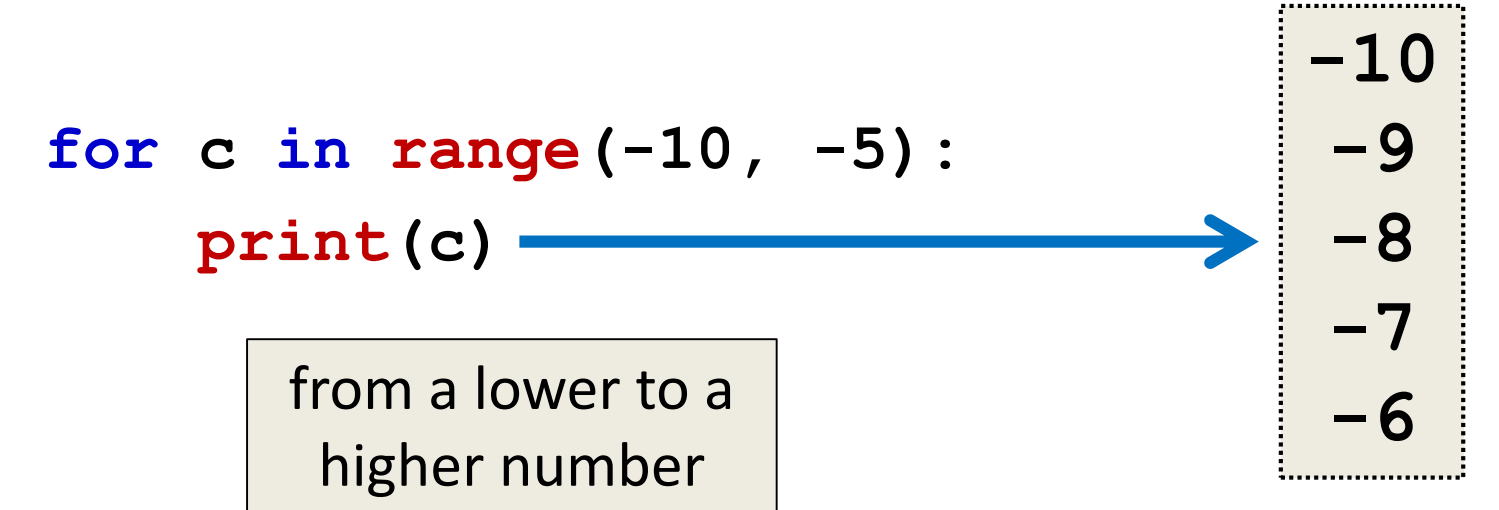

# **range()** with Three Numbers

• If we give it three numbers, it will count from the first number up to the second number, and it will do so in steps of the third number

```
>>> threeA = list(range(2, 11, 2))
```

```
>>> print(threeA)
```

```
[2, 4, 6, 8, 10]
```

```
>>> threeB = list(range(3, 28, 5))
```

```
>>> print(threeB)
```

```
[3, 8, 13, 18, 23]
```
#### Counting Down with **range()**

• By default, **range()** counts up

– But we can change this behavior

• If the **STEP** is set to a negative number, then **range()** can be used to count down

**>>> downA = list(range(10, 0, -1)) >>> print(downA) [10, 9, 8, 7, 6, 5, 4, 3, 2, 1]**

# Using **range()** in **for** Loops

• We can use the **range()** function to control a loop through "counting"

```
for i in range(0, 20):
    print(i + 1)
```
- What will this code do? – Print the numbers 1 through 20 on separate lines
- The **for** loop is still iterating over a list

# Using **range()** in **for** Loops

• When we use the **range()** function in **for** loops, we don't need to cast it to a list – The **for** loop handles that for us

```
print("Counting by fives...")
for num in range(5, 26, 5):
    print(num)
       call the range() function, but 
        don't need to cast it to a list
```
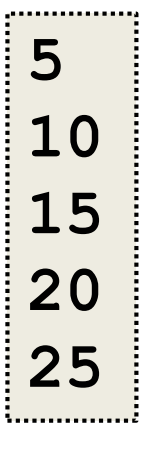

HONORS UNIVERSITY IN MARYLAND A N

# Combining **for** and **range()**

# Using a **for** Loop with **range()**

- We can combine a simple **for** loop with the **range()** function, as shown below
	- **for i in range( len(theList) ): print( theList[i] )**
- What's the benefit to doing it this way?
- Why do we need **range()** and **len()**? – We'll answer these questions momentarily

#### Contents vs Indexes

• Previously, we had used the **for** loop to iterate over the **contents** of the list

– For example: "a", "b", "c", "d"

- Just now, we used the **for** loop to iterate over the **indexes** of the list – For example: 0, 1, 2, 3
- Both examples are iterating over a list

# Why **range()** and **len()**?

- Why do we need **len()**?
	- To know how many indexes the list has
	- It will give us an integer value
- Why do we need **range()**?

– To generate all the indexes of the list

• What does **range()** do with one number?

 $-$  Start at 0, and count up to the number given

#### Common Error

- Pay attention with **len()** and **range()**
- Which goes on the outside?
	- **range()**
	- It needs the length to generate the indexes
- If you use them backwards: **TypeError: 'list' object cannot be interpreted as an integer**

#### Time for…

# LIVECODINGIII

#### Running a Kennel

- You are running a kennel with space for 5 dogs
- You ask your 3 assistants to do the following, using the list of dogs in your office:
	- 1. Tell you all of the dogs in the kennel
	- 2. Tell you what pen number each dog is in
	- 3. Later, all the dogs have been picked up, and someone dropped off their 5 German Shepherds, so the list in your office needs to be updated

#### Running a Kennel

• The dogs in your kennel at the start are:

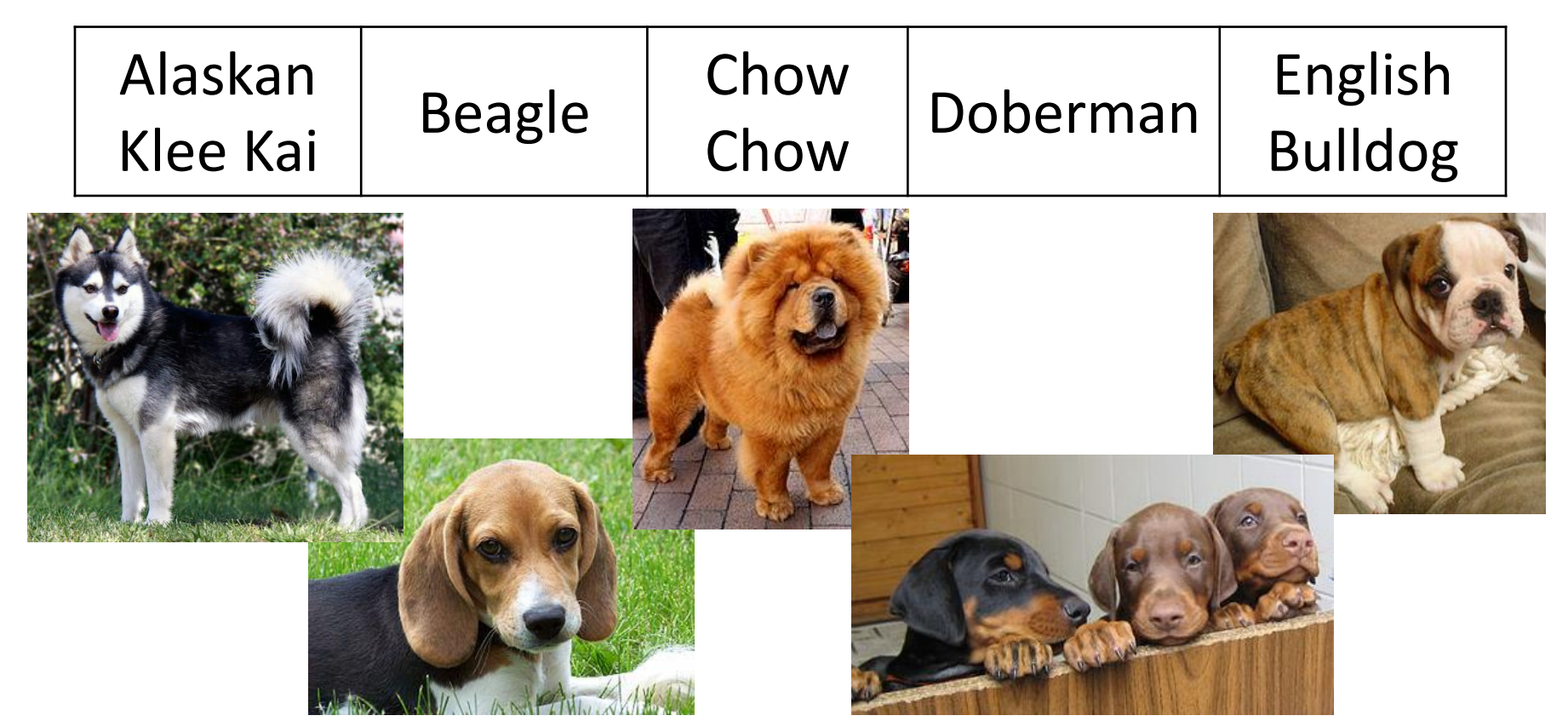

### Using Loops to Make 2D Lists

- The easiest way to create a 2D list is to
	- Start with an empty one-dimensional list
	- Create the first "row" as a separate list
		- Append it to the original 1D list
	- Repeat until all rows are added to the list
- You can use a **while** loop, but **for** loops are great at creating lists of a specific size

#### Example: Creating 2D List

• Create a 6-high by 4-wide list of underscores

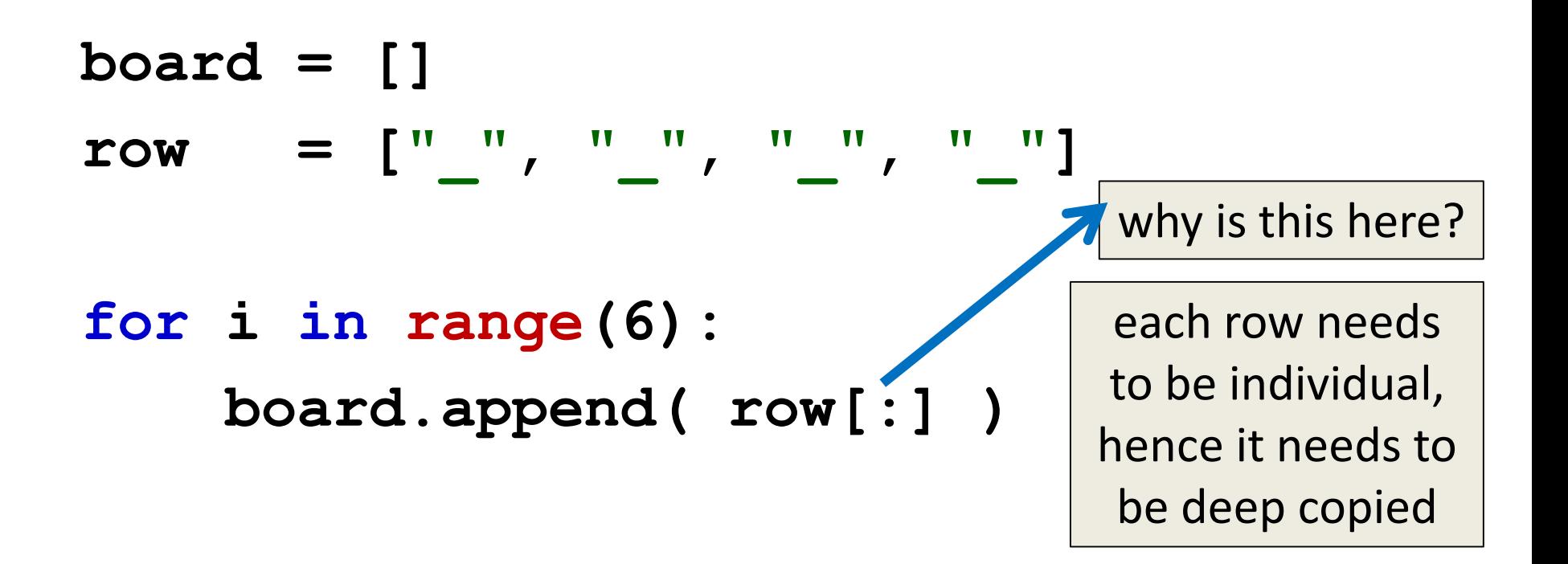

#### Example: Creating 2D List from Input

• Create a list of names and majors for 5 students

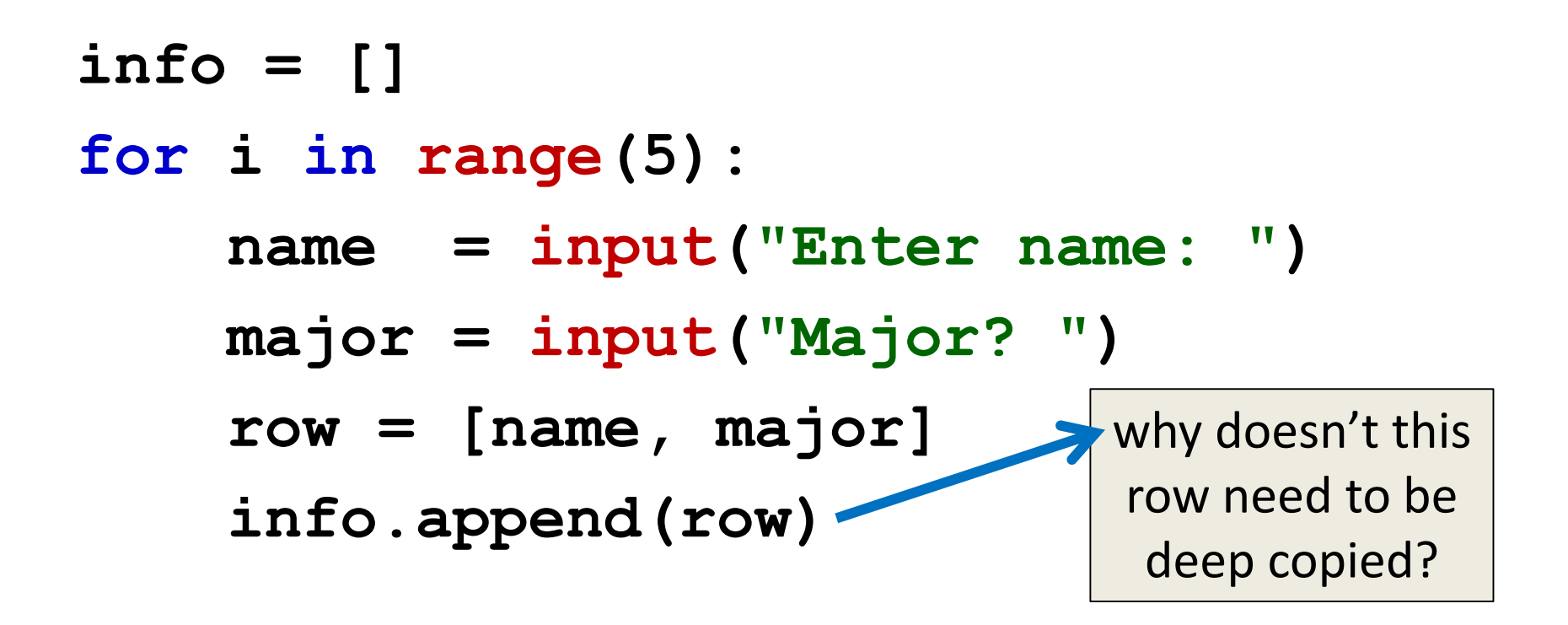

#### Announcements

- HW 5 out on Blackboard
	- Must re-take the Academic Integrity Quiz to see it
	- Due Friday, April 7th @ 8:59:59 PM
- Discussions started again this week
	- Remainder of labs will be in-person
	- Pre Lab quizzes will come out Friday morning
- Final exam is Friday, May 19th from 6 to 8 PM